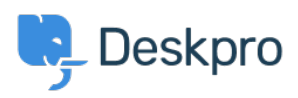

[قاعدة المعلومات](https://support.deskpro.com/ar/kb) > [Interface Agent the of Overview](https://support.deskpro.com/ar/kb/articles/overview-of-ticketing-interface) >[Videos to-How](https://support.deskpro.com/ar/kb/how-to-videos) >[Started Getting](https://support.deskpro.com/ar/kb/getting-started)

## Overview of the Agent Interface

11-15 - Eara Proud - [تعليقات \(٠\)](#page--1-0) - How-to Videos

Take a tour of the Agent Interface in Deskpro. This introductory video will help to .contextualize the different components of Deskpro

## **Introduction Video:**

Some of our suggested reading takes you through different elements of Deskpro's Agent Interface.

## **:Further reading**

The Agent Interface .

Navigation Panel .

View Panel .

Content Panel •

Content Properties Pane .

Global Apps •